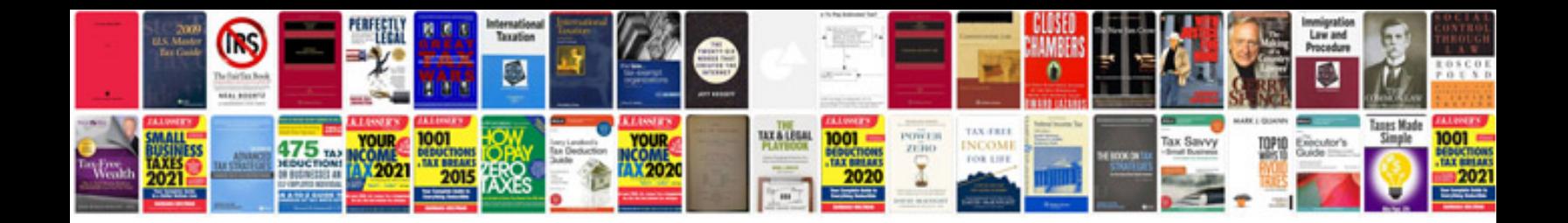

Dsl2640b manual

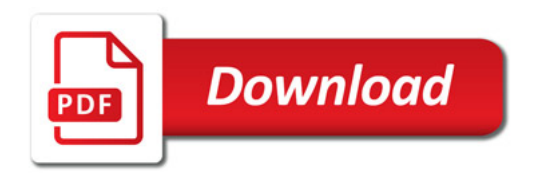

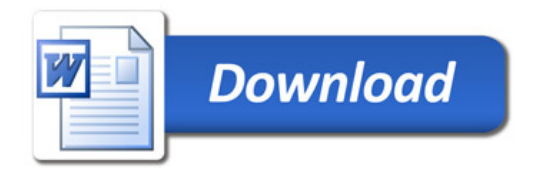